# **Konzepte in der Übersicht**

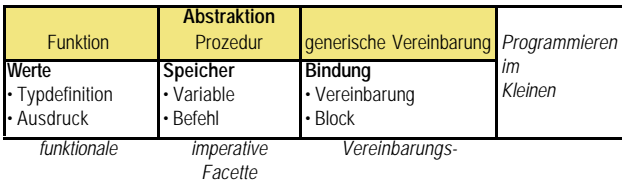

# **Konzepte von Programmiersprachen 5. Kapselung**

#### **Weshalb braucht man Moduln?**

#### **D. L. Parnas (1972)**

*Global Variables considered harmful.* CACM 15: 1053-1058

© 23. November 2002, 15:49, Berthold Hoffmann, TZI, Universität Bremen

### **Was leisten Moduln?**

#### **Definition**

ein Modul ist eine Zusammenfassung von Vereinbarungen, die für einen bestimmten Zweck getroffen werden

• der Modul *kapselt* seine Komponenten

#### *Abstraktion* **im Großen**

- ... erlaubt die Unterscheidung:
- *Was* soll ein Modul leisten?
- *Wie* soll er implementiert werden?

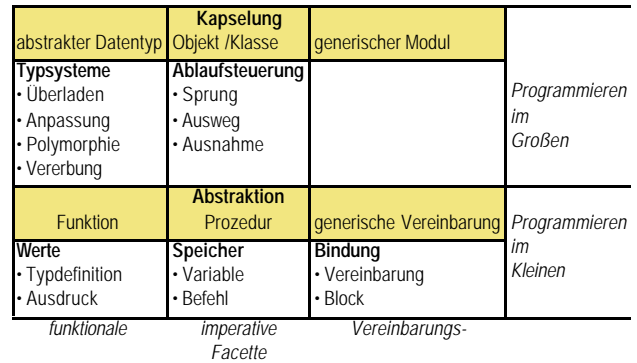

### **Inhalt**

#### **Moduln**

<sub>77</sub>

Schnittstellen generische Moduln generische Parameter generische Typparameter

**methodisch besonders wichtige Modularten**

abstrakte Datentypen Objekte und Klassen

80

<sup>78</sup>

# **Schnittstelle und Benutzung**

```
Schnittstelle (Ada)
   package trig is
     function sin (x : Float) return Float;
     function cos (x : Float) return Float;
   end trig;
```
**Benutzung**

 $...$  trig.sin (theta/2.0)  $...$ 

**beschreibt die Schnittstelle** *alle wichtigen* **Eigenschaften des Moduls?**

8 4

### **Modul-Rumpf (***body***)**

#### **der Rumpf beschreibt die Realisierung der Vereinbarungen**

```
package body trig is
 pi: constant Float := 3.1416...;
 function norm (x : Float) return Float is ...;
 function sin (x : Float) return Float is ...;
 function cos (x : Float) return Float is ...;
end trig;
```
#### **Implementierungssicht**

# **ein Modul mit Schnittstellen in ML**

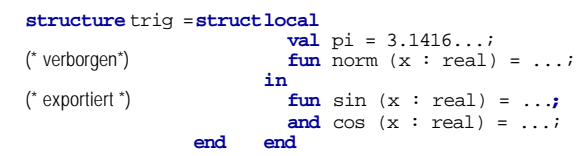

**Anmerkungen**

**struct***D* **end** *kapselt* die Vereinbarungen *D* **local** *L* **in** *E* **end** definiert *L* lokal für die exportierten Vereinbarungen *E*

8 3

**81** 

#### **Rationale Zahlen in ML**

**datatype**rational = rat **of** (int \* int); **val** zero =  $rat(0,1)$ ; **val** one =  $rat(1,1)$ ; **fun op** ++ (rat(m1,n1): rational, rat(m2,n2): rational )  $= \text{rat}(\text{ml*}n2 + \text{m}2*\text{n}1, n1 * n2)$ 

#### **Probleme**

• Redundanz

- fehlerhafte Werte
- vordefinierte Operationen sind falsch

# **Objekte**

#### **Definition**

Ein *Objekt* ist ein Modul mit einer *verborgenen Variablen*, auf die nur mit exportierten Operationen zugegriffen werden kann.

### **Benutzung des Telefonverzeichnisses**

dir\_object.insert (me, 6041);

... dir\_object.lookup (me, mynumber, ok)

# **rationale Zahlen als abstrakter Datentyp**

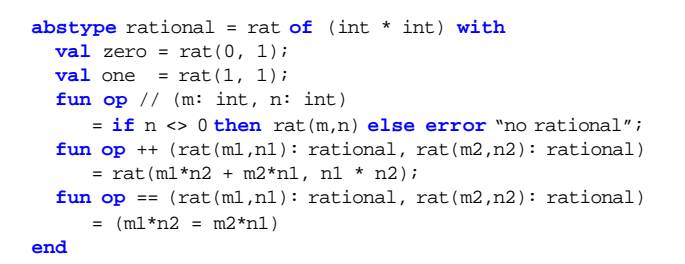

#### **Beobachtungen**

**85** 

**87** 

 $^{\circ}$ 

- nur mit zero, one, by und // können rat's aufgebaut werden
- plus stellt sicher, daß der Nenner stets ungleich 0 bleibt
- die Redundanz der Darstellung bleibt verborgen (ist nicht *beobachtbar*)

### **Telefonverzeichnis in Ada**

**package** dir\_object **is procedure** insert (name : **in** Name; num: **in** Number); **procedure** lookup (name : **in** Name; num: **out** Number; found: **out** Boolean); **end** dir\_object; **package body** dir\_object **is type** Dirptr **is ...** root: Dirptr; **procedure** insert ... **is begin** ... **end** insert; **procedure** lookup ... **is begin** ... **end** lookup; **begin**... **end** dir\_object;

8 8

 $\overline{8}$ 

# **Objektklassen**

#### **Definition**

Eine *Objektklasse* ist ein Muster für das Anlegen von ähnlichen Objekten

**Beispiel: Telefonverzeichnisse in Ada**

**generic package** dir\_class **is procedure** insert (name: **in** Name; num: **in** Number); **procedure** lookup (name: **in** Name; num: **out** Number; found: **out** Boolean); **end** dir\_class;

**package body** dir\_class **is begin**-- *genau wie vorher ...*

**end** dir\_class;

#### $\overline{90}$

### **Benutzung von Objektklassen**

#### **Instanziierung liefert Objekte**

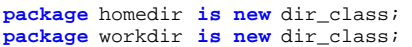

#### **Benutzung**

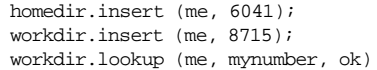

### **Telefonverzeichnis als abstrakter Datentyp**

**package** dir\_type **is type** Directory **is limited private**; **procedure** insert (dir: **in** Directory; name: **in** Name; num: **in** Number); **procedure** lookup (dir : **in** Directory; name: **in** Name; num: **out** Number; found: **out** Boolean); **private type** Directory **is** ...; **end** dir\_type; **package body** dir\_type **is procedure** insert ... **is begin** ... **end** insert; **procedure** lookup ... **is begin** ... **end** lookup; ... **end** dir\_type;

# **Vergleich von Klassen und abstrakte Datentypen**

#### **Benutzung von abstrakten Datentypen**

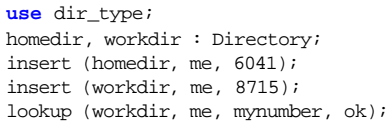

#### **Benutzung von Klassen**

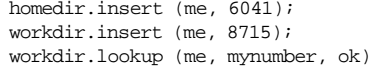

### **generische Parameter (Konstanten)**

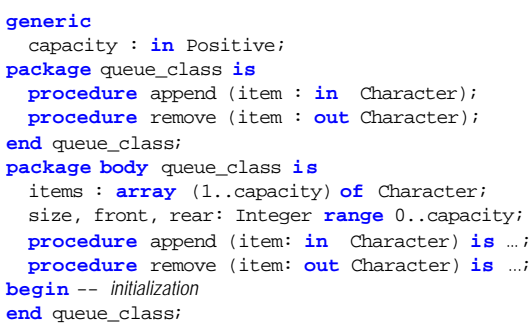

### **generische Parameter (Typen)**

#### **generic**

capacity : **in** Positive; **type** ITEM **is private**; **package** queue **is procedure** append (i: **in** ITEM); **procedure** remove (i: **out** ITEM); **end** queue;

#### **Instanziierung**

**type** Transaction **is record** ... **end record; package** audit\_trail **is new** queue(120,Transaction);

# **Parameterisierte Moduln (***generics***)**

#### **Generische Moduln sind Abstraktionen von Moduln (Vereinbarungen)**

ein generischer Modul abstrahiert von Vereinbarungen (einem Modul): **generic package** dir\_class **is** ... **end** dir\_class;

**package body** dir\_class **is** ... **end** dir\_class;

### **Instanziierung**

Die *Instanziierung* eines generische Moduls elaboriert den Modulrumpf und liefert Vereinbarungen (ein neuer Modul): **package** homedir **is new** dir\_class;

#### **der logische Schritt**

 $93$ 

 $95$ 

 $27$ 

 $99$ 

generische Moduln können auch *parameterisiert* werden mit Konstanten, Variablen, Funktionen, Prozeduren und *Typen* 

### **Instanziierung (Konstanten)**

### **Die** *Instanziierungen* **erzeugen Schlangen verschiedener Kapazitäten:**

**package** line\_buffer **is new** queue\_class(120); **package** terminal\_buffer **is new** queue\_class(80);

# **Was macht Typ-Parameter** *besonders***?**

**package body** queue **is** items : **array** (1..capacity) **of** ITEM; size, front, rear: Integer **range** 0..capacity; **procedure** append (i: **in** ITEM) **is begin**  $...;$  items(rear)  $:=$  i;  $...;$ **end** append; **procedure** remove (i: **out** ITEM) **is begin**  $...; i := items(from); ...;$ **end** remove; **begin**  front := 1; rear:= 0; -- *initialization* **end** queue;

#### $\overline{88}$

 $\overline{9}$ 

 $96$ 

### **Das Besondere an generischen Typparametern**

#### **"Datentypen bestehen aus Wertemenge und** *Operationen***"**

- Welche *Operationen* gehören zum formalen generischen Typparameter *F*?
- Welche Operationen werden im Modulrumpf benutzt?
- Welche Operationen gehören zum aktuellen generischen Typparameter *A*?

#### **Forderung**

- Für den formalen Typ *F* müssen alle benötigten Operationen angefordert werden **type** *F* **is** *Spezifikationen der geforderten Operationen für T*;
- Im Rumpf dürfen *höchstens* die geforderten Operationen benutzt werden
- Der aktuelle Typparameter *A* muss *mindestens* die geforderten Operationen haben

#### **weitergehende Forderung**

Spezifikation der geforderten *Eigenschaften* der geforderten Operationen Weshalb geht das nicht so einfach?

# **generische Typparameter in Ada**

#### **Spezifikation des generischen Typparameters (Ada)**

**type** ITEM **is private**; besagt, dass ITEM eine *Wertzuweisung* := und *Gleichheitsabfrage* = haben soll.

#### **Überprüfung des Rumpfes**

- Im Rumpf wird nur die Zuweisung benutzt  $...$  items(rear) := i;
- $\ldots$  i := items(front);  $\ldots$

#### **Überprüfung der Instanziierungen**

**type** Transaction **is record** ... **end record; package** audit\_trail is new queue(120, Transaction); Jeder Verbund-Typ hat Zuweisung und Gleichheit

#### 101 **generic type** ITEM **is private**; **type** SEQUENCE **is array** (Integer **range** <>) **of** ITEM; **with function** prec(x,y: ITEM) **return** Boolean; **package** sorting **is procedure** sort (s: **in out** SEQUENCE); **procedure** merge (s1, s2: **in** SEQUENCE; s: **out** SEQUENCE); **end** sorting; **package body** sorting **is procedure** sort (s: **in out** SEQUENCE) **is begin** ... **if** prec(s(j), s(i)) **then** ... **end** sort; **procedure** merge(s1, s2: **in** SEQUENCE; s: **out** SEQUENCE) **is begin** ... **end** merge; **end** sorting;

# **Instanziieren von Funktions- und Typparametern**

### **die generischen Parameter hängen von einander ab:** Das muß bei der Instanziierung berücksichtigt werden

**type** FloatSequence **is array** (Integer **range** <>) **of** Float; **package** ascending **is**  new sorting(Float,FloatSequence, "<="); **package** decending **is new** sorting(Float,FloatSequence, ">=");

102